## やってみました! You Tube動画からの音楽ダウンロード 2011年7月31日 伊藤達彦

 インターネットでYou Tubeの動画を見ている方も多いと思います。今回は、そのパソコン(PC)上 の動画を保存して、MP3形式の音楽として【利用しちゃおう!】と言うノウハウです。

S協機関紙 No.237 2011.3月号に掲載の12ページ Round Dance Workshop Sayonara No Natsu 「森山 良子歌・さよならの夏」の音楽をダウンロードしてみた手順です。 踊り構成 山下重幸さん

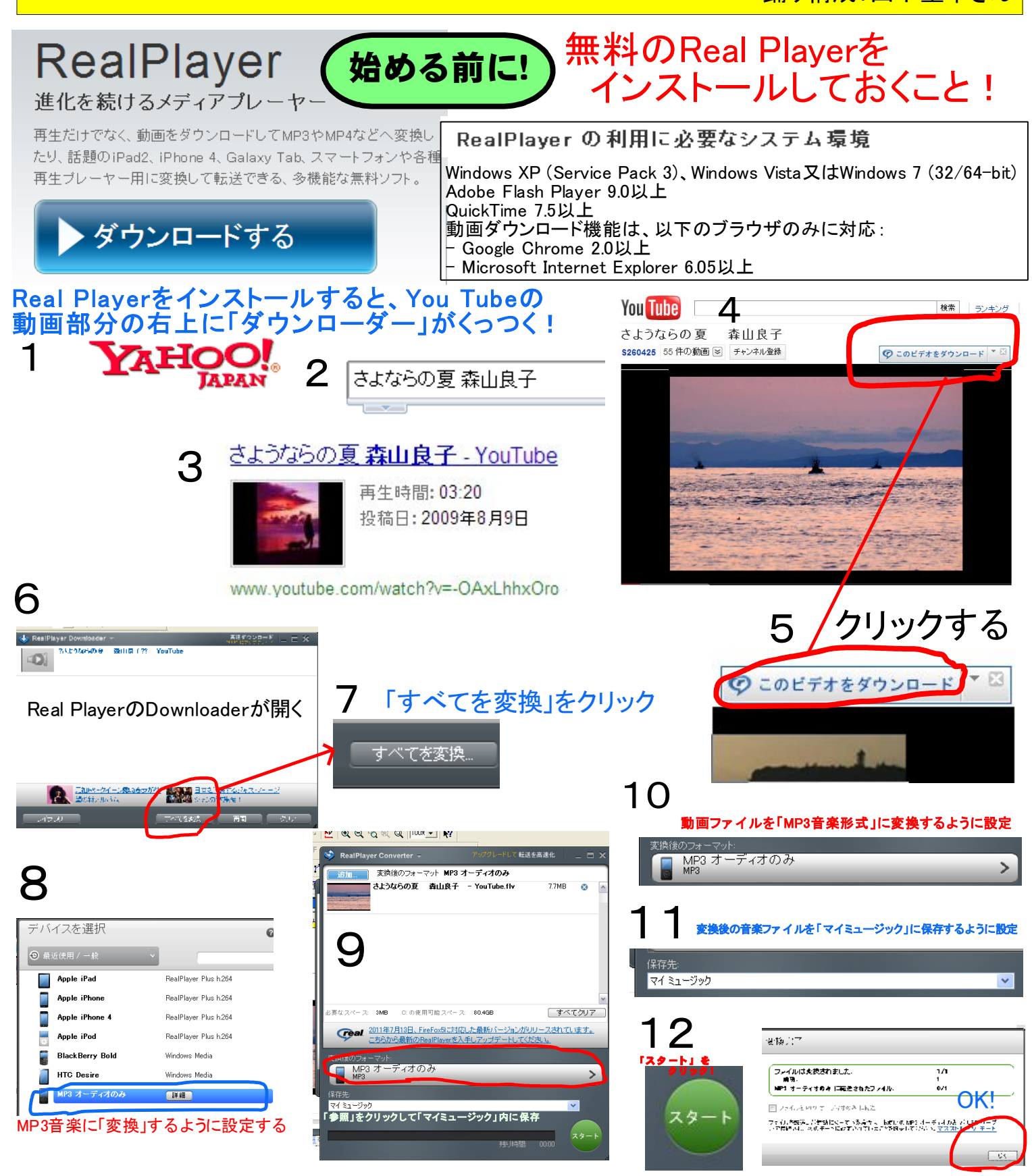